# Lettre d'informations n°7

## 18 octobre 2021 IEN Albertville

 $\mathbf{r}$ 

### **Informations institutionnelles**

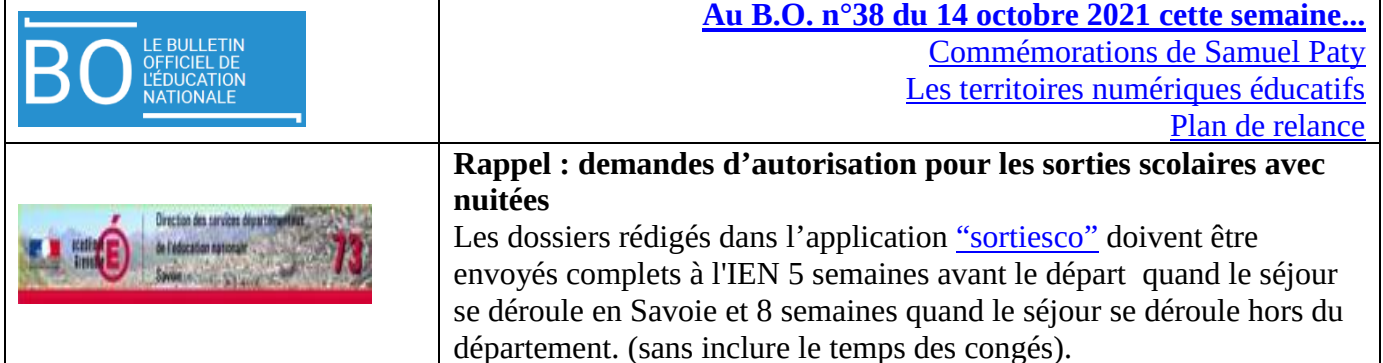

### **Informations pédagogiques**

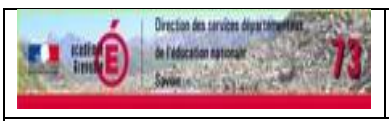

**Actions départementales :**

#### **Conférence Pierre PEROZ [: Apprentissage du langage au Cycle 1](https://savoie-educ.web.ac-grenoble.fr/sites/default/files/Media/document/Pierre%20PEROZ.pdf)**

[Retrouvez toutes les informations sur Savoie.Educ](https://savoie-educ.web.ac-grenoble.fr/sites/default/files/Media/document/Pierre%20PEROZ.pdf)

- Parking : Il est important d'anticiper la venue sur le centre des congrès pour trouver une place.
- En fonction de l'évolution des règles sanitaires, le pass pourra être encore demandé à l'entrée du centre des congrès.

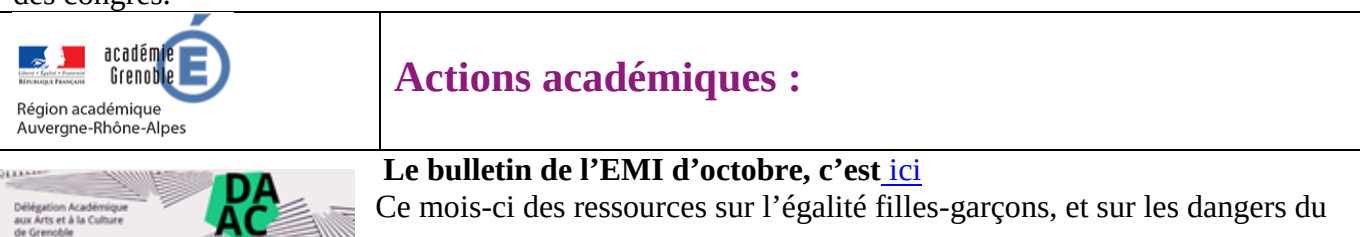

numérique.

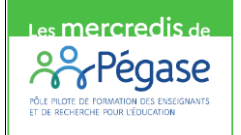

**Rappel : Apprendre avec le numérique, mythes et réalités**

Le pôle Pégase organise un séminaire de recherche en éducation le mercredi 20 octobre de 14h à 15h30 :

[Informations complémentaires ici](https://www.polepilote-pegase.fr/evenement/mercredi-de-pegase-octobre-2021/)

#### **Astice !**

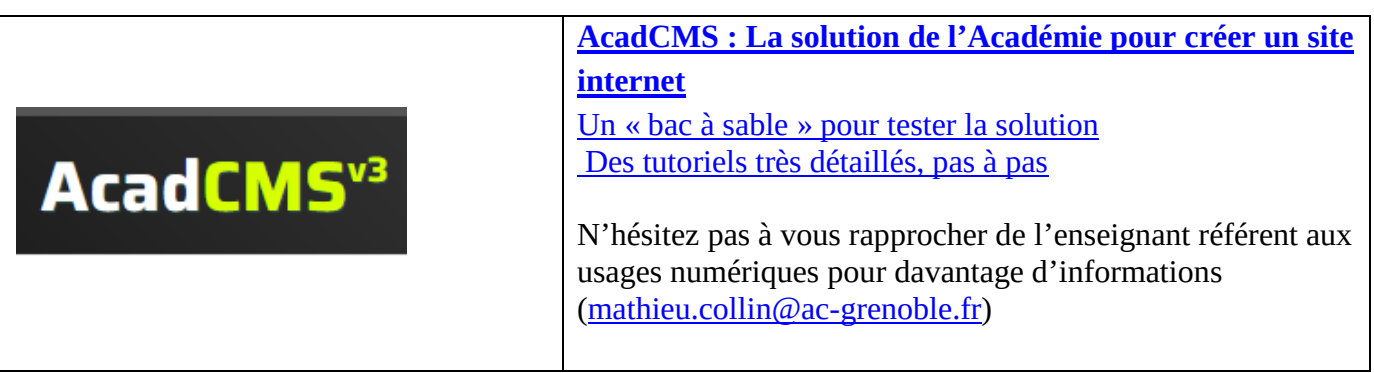

**[ENT = Environnement Numérique de Travail](https://ien-albertville.web.ac-grenoble.fr/ent-environnement-numerique-de-travail)**

Actuellement, 5 E.N.T. entre dans le schéma directeur de l'Académie (S.D.E.T.) :

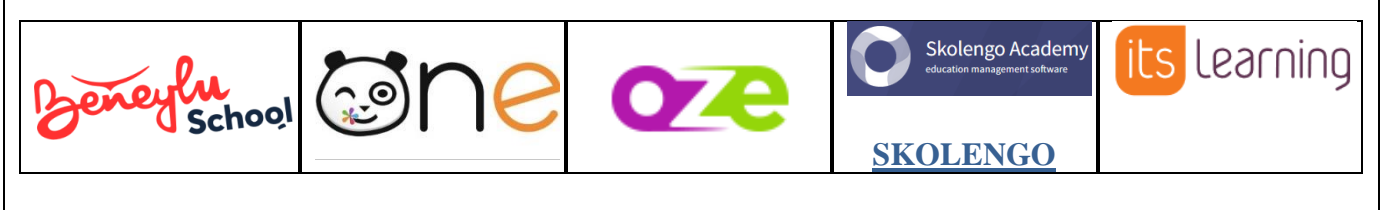

[Si vous êtes intéressés, retrouvez plus d'informations sur le site](https://ien-albertville.web.ac-grenoble.fr/ent-environnement-numerique-de-travail) de la circonscription.